## **Create a Concept Map for Your Topic**

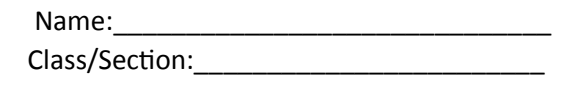

The concept map will help you brainstorm your topic and identify what concepts or keywords to use as you search for information. It also helps you identify what you already know about your topic, provides you with an opportunity to think about your topic in new ways, and identify gaps in your knowledge. Ultimately it will make your information search more effective and efficient! To complete your concept map follow the steps below.

**1.** Write your topic in the box below and circle the keywords or keyword phrases.

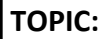

г

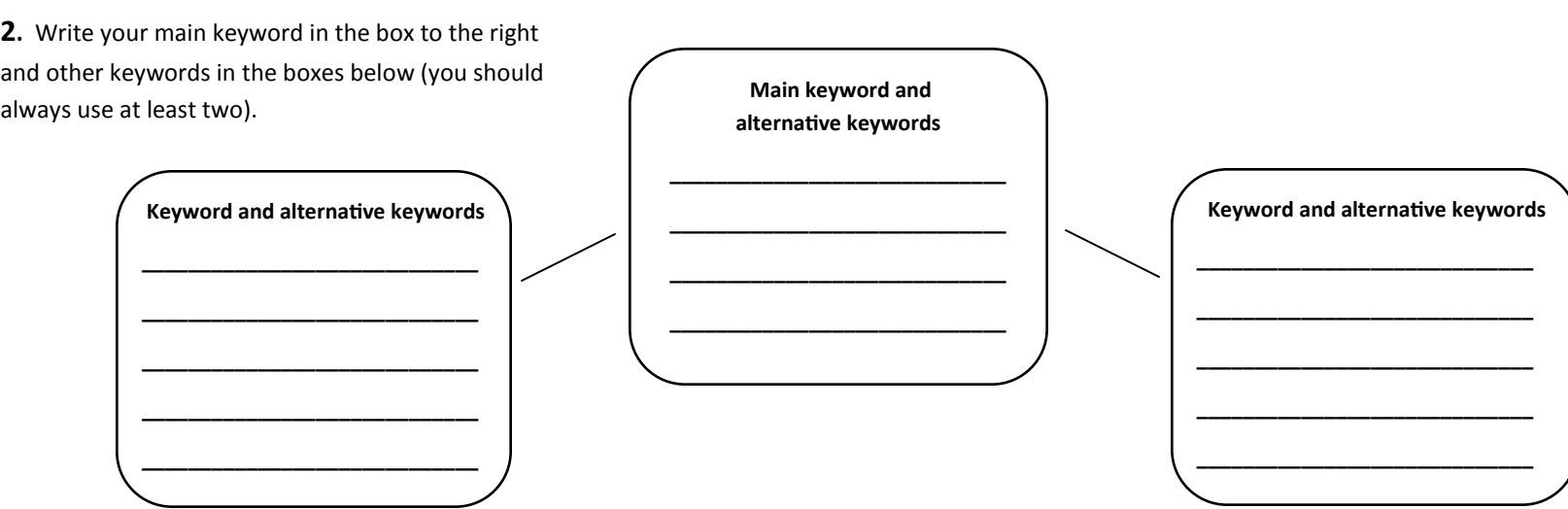

**3.** List below the subject disciplines professionals who publish articles about your topic are likely to come from. For example: Medicine/health, business, social science, psychology, etc. Identifying potential subject areas will help you decide where to search for information.

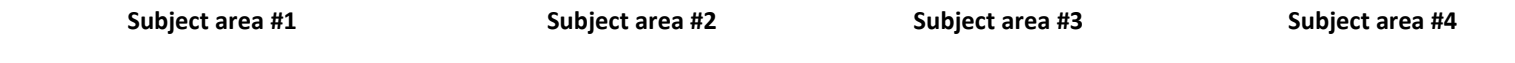

 $\frac{1}{\sqrt{2}}$  ,  $\frac{1}{\sqrt{2}}$  ,  $\frac{1}{\sqrt{2}}$  ,  $\frac{1}{\sqrt{2}}$  ,  $\frac{1}{\sqrt{2}}$  ,  $\frac{1}{\sqrt{2}}$  ,  $\frac{1}{\sqrt{2}}$  ,  $\frac{1}{\sqrt{2}}$  ,  $\frac{1}{\sqrt{2}}$  ,  $\frac{1}{\sqrt{2}}$  ,  $\frac{1}{\sqrt{2}}$  ,  $\frac{1}{\sqrt{2}}$  ,  $\frac{1}{\sqrt{2}}$  ,  $\frac{1}{\sqrt{2}}$  ,  $\frac{1}{\sqrt{2}}$ 

**4.** Use the Find Articles Guide (http://www.library.illinois.edu/ugl/find/articleguide.html) to identify databases that are likely to contain information about your topic. List them below: